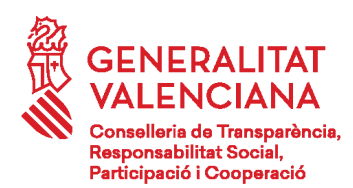

## INFORME DE L'IMPACTE NORMATIU EN MATÈRIA D'INFÀNCIA I ADOLESCÈNCIA I DE LA FAMÍLIA

## DEL PROJECTE DE DECRET DEL CONSELL, PEL QUAL ES CREA I REGULA EL CANAL CONFIDENCIAL PER A LA PRESENTACIÓ DE DENÚNCIES I ALERTES EN L'ADMINISTRACIÓ DE LA GENERALITAT I EL SELL SECTOR PLIBLIC INSTRUMENTAL.

Aquesta Sotssecretaria ha examinat l'esborrany d'avantprojecte de llei a dalt referenciat, a l'efecte d'avaluar el possible impacte que podria tindre tant en la infància com en l'adolescència, així com en la família, a l'efecte d'allò que es preveu, respectivament, en l'article 22 quinquies de la Llei Orgánica 1/1996, de 15 de gener, de Protecció Jurídica del Menor i de la Disposició Addicional Dècima de la Llei 40/2003, de 18 de novembre, de Protecció a les Famílies Nombroses.

El projecte de norma sobre el qual es realitza l'informe és el projecte de Decret del Consell, pel qual es crea i regula el canal confidencial per a la presentació de denúncies i alertes en l'administració de la Generalitat i el seu sector públic instrumental. L'objecte del decret és la creació i regulació d'un canal telemàtic segur i accessible, per a facilitar la presentació de denúncies i alertes d'irregularitats o males pràctques, així com la detecció de riscos en l'àmbit d'aquesta norma.

Una vegada analitzat el projecte esmentat, cal constatar que cap de les disposicions ni previsions contingudes en el decret contenen cap impacte sobre l'esfera normativa relativa a la protecció del menor i l'adolescència, ni tampoc a la protecció a la família.

D'altra banda, cap de les mesures contemplades en aquesta proposta pot representar cap efecte sobre tals àmbits i, de forma particular, totes les disposicions que la modifcació conté són plenament respectuoses amb els principis i drets consagrats en la normativa específca del sistema de protecció tant del menor i l'adolescència com de la família, entenent absolutament que no poden comportar cap mena de risc a aquest efecte.

De tot l'anterior, cal concloure que el projecte de decret del Consell, pel qual es crea i regula el Canal confidencial per a la presentació de denúncies i alertes, no té impacte respecte a la infància i l'adolescència, per la qual cosa es defineix com "Sense impacte".

El que s'informa els efectes oportuns.

El Sotssecretari

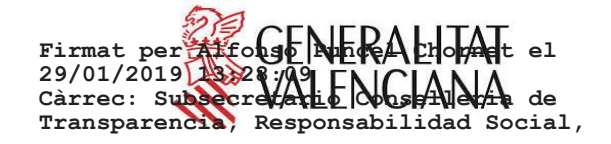